## INFORMACJE NA TEMAT STAY INFORMED APP

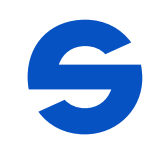

## Dzień dobry,

informujemy, że w przyszłości będziemy wykorzystywać nowoczesną, aktualną aplikację, aby na bieżąco informować Cię o aktualnościach i terminach w naszej organizacji.

W ten sposób wnosimy istotny wkład w ochronę środowiska, oszczędzając ogromne ilości papieru i wkładów z tuszem do drukarek.

Najlepsze jest jednak to: Dzięki lepszej organizacji zyskujemy więcej czasu na to, co najważniejsze!

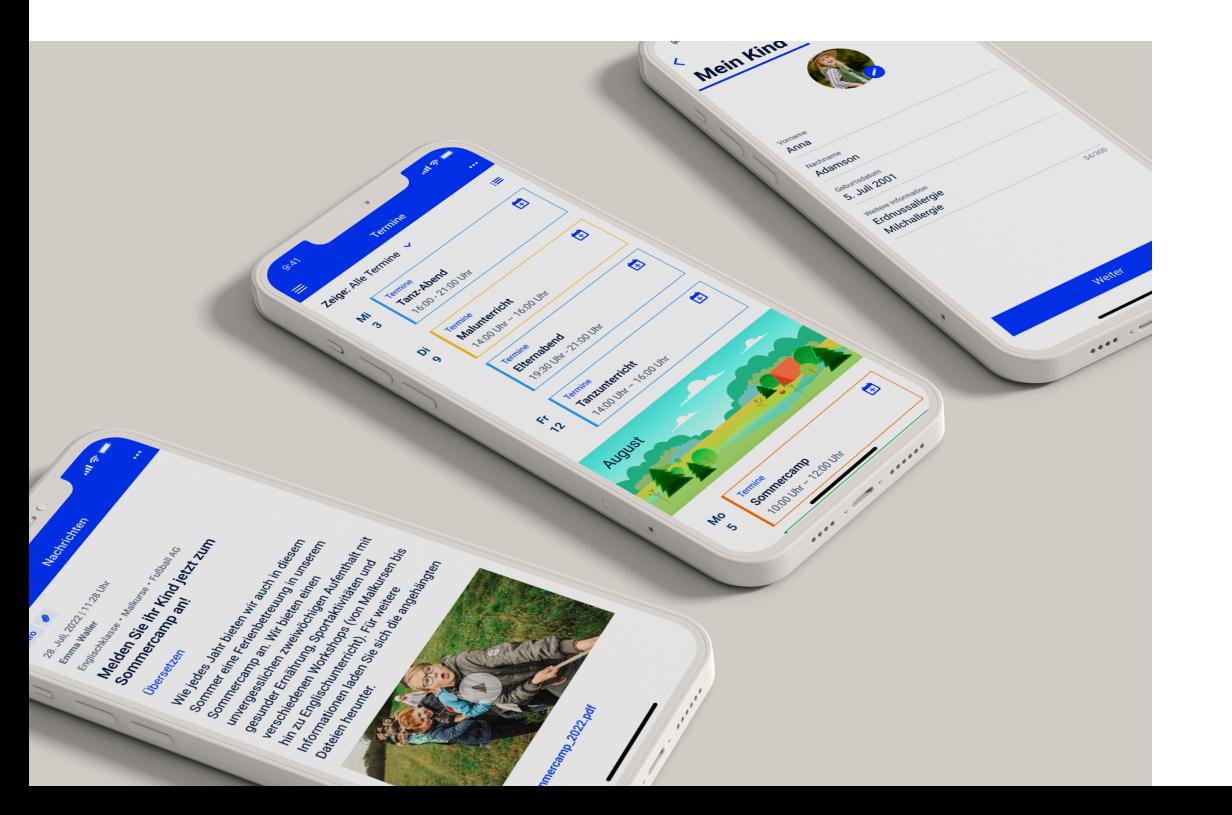

WAZNE: Zadaniem aplikacji nie jest zastąpienie osobistej rozmowy – można rozmawiać z nami tak, jak zwykle, a my chętnie odpowiadamy na zapytania! .

Wybraliśmy aplikację Stay Informed App od Stay Informed GmbH z Fryburgu Bryzgowijskiego.

## TWOJE KORZYSCI **i**

- Będziesz otrzymywać ważne informacje i terminy dotyczące organizacji bezpośrednio na swój smartfon.
- · Możesz wypełniać cyfrowe formularze zwrotne bezpośrednio na swoim smartfonie i odsyłać je do nas.
- . Terminy, które Ci wyślemy, możesz łatwo wprowadzać do swojego osobistego kalendarza w smartfonie.
- \* Możesz wysyłać wiadomości o nieobecności za pośrednictwem aplikacji. (Do rozwiązań "Kids", "Schools" oraz "Care").
- . Aplikacja jest zgodna z RODO, nie zawiera reklam i jest dla użytkowników bezpłatna.
- W przeciwieństwie do innych popularnych komunikatorów, Twoje wiadomości i dane nie są widoczne dla innych użytkowników.
- Twoje dane nie są analizowane w celach komercyjnych, sprzedawane ani przekazywane nieuprawnionym stronom trzecim.
- Użytkownicy, którzy nie posiadają smartfona, mogą korzystać z aplikacji internetowej otwieranej w przeglądarce, aby bez wysiłku uzyskać dostęp do wszystkich informacji i terminów.

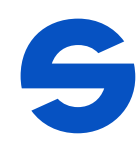

## Działa to w taki sposób (Stay Informed App)

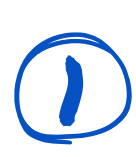

Otwórz na swoim smartfonie sklep Google Play (telefony Android) lub App Store (telefony iPhone).

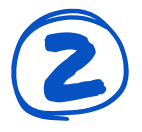

2 Wpisz w polu wyszukiwania: Stay Informed App lub zeskanuj kod QR:

Stay Informed App Q

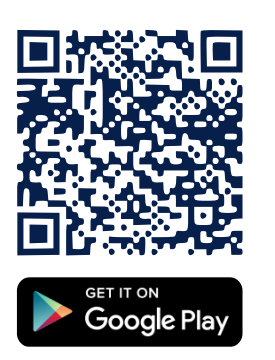

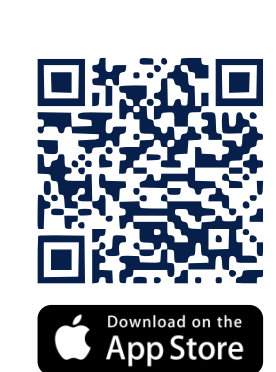

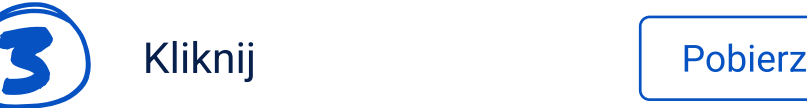

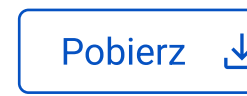

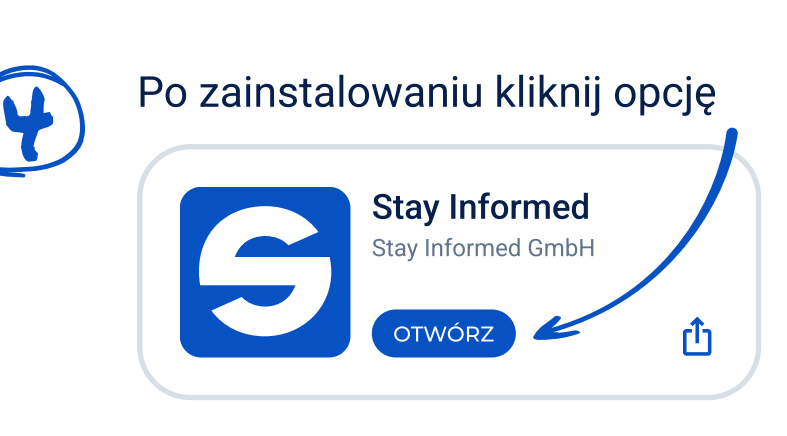

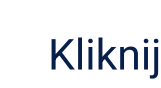

**Kliknii** 

Zarejestruj się

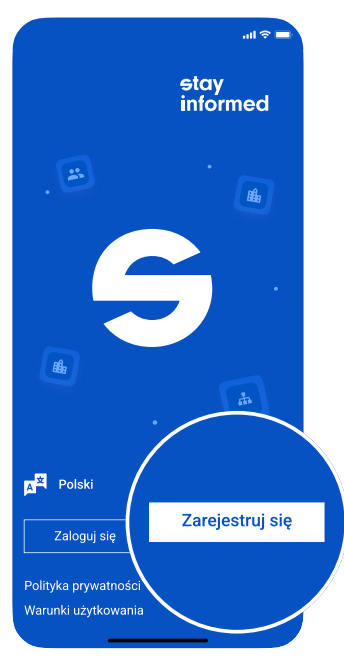

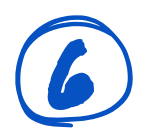

Tutaj wpisz numer identyfikacyjny naszej organizacji:

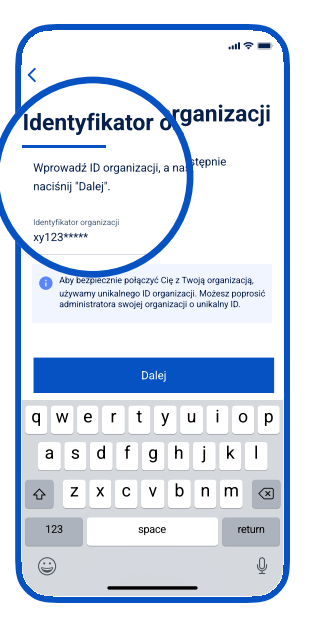

Wprowadź wymagane informacje w formularzu rejestracyjnym.

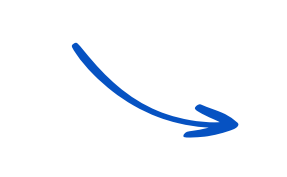

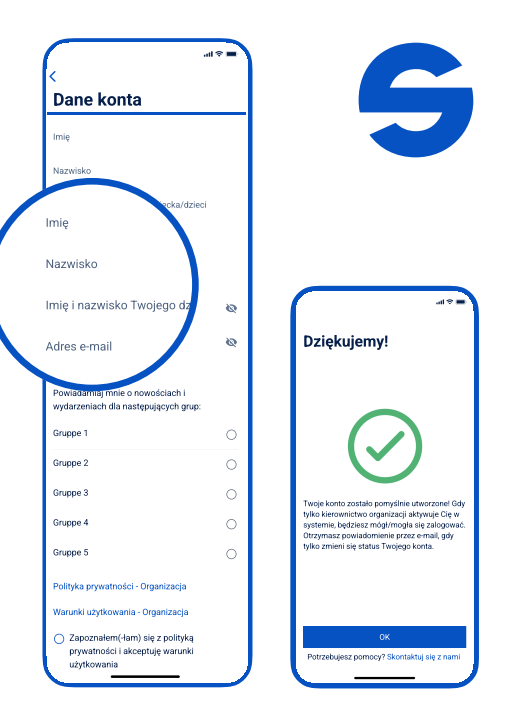

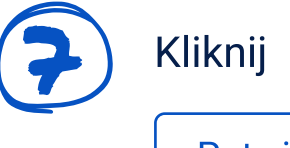

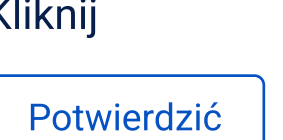

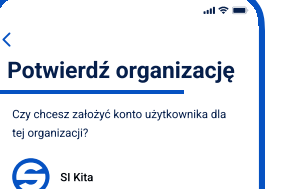

Potwierdzić

9 Otrzymasz niedługo (po sprawdzeniu przez nas) zatwierdzenie, po czym można będzie się zalogować. Kontrola ta jest przeprowadzana jednorazowo przy pierwszym logowaniu, po czym aplikacja jest zawsze natychmiastowo dostępna.

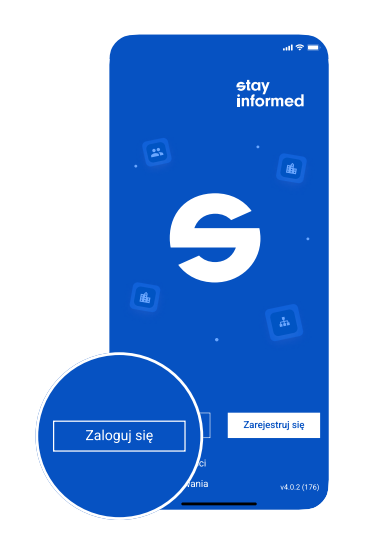

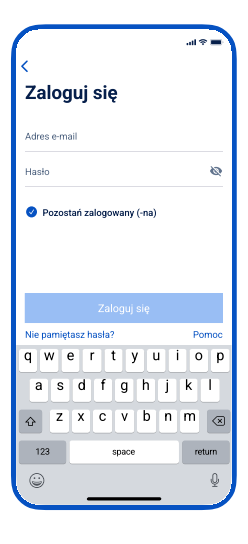